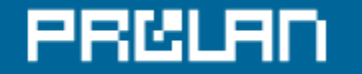

ЗА КАЧЕСТВО IT-РЕШЕНИЙ

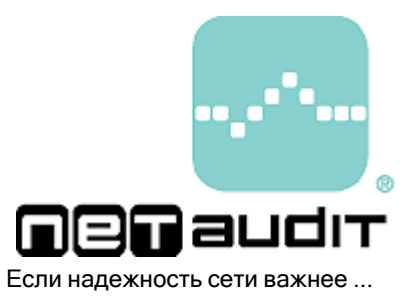

Отчет о результатах тестирования производительности файлового сервиса сети

**Тест: F.F.T. - 01.01/01.1**

Компания ProLAN гарантирует, что никакая дополнительная информация, кроме информации о производительности файлового сервиса сети, приведенная в данном отчете, и информации о производительности и конфигурации компьютера, где выполняется тестовое приложение, не собирается и не записывается.

PRCLAN

Данный отчет является результатом тестирования сети, которое проводилось средствами программы ProLAN SelFTrend или ProLAN NPM Probe+. Цель тестирования – оценить производительность файлового сервиса сети.

В ходе тестирования измерялись следующие характеристики файлового сервиса:

- скорость выполнения файловых операций чтения;

- скорость выполнения файловых операций записи;
- доступность файлового сервиса.

# Паспорт теста

Дата начала тестирования: 26.08.2004 19:00:00 Дата завершения тестирования: 30.08.2004 10:00:00 Дата создания отчета: 02.09.2004 10:54:07 ID компании: 30082004

# Дополнительная информация

При использовании сервиса "Test-Atelier On-Line" здесь автоматически размещается текст, который содержится в теле Вашего письма с результатами измерений. Это может быть информация о компании, проводившей тестирование или информация о тестируемой сети.

Чтобы избежать проблемы с кодировкой, желательно, чтобы дополнительная информация была на английском языке.

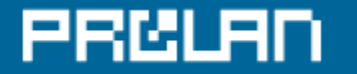

# Результаты тестирования

Результатами тестирования являются:

- Интегральная оценка производительности файлового сервиса.
- Графики скорости выполнения файловых операций.
- Таблица статистических оценок измеренных характеристик.

# Интегральная оценка производительности файлового сервиса сети

На приведенной ниже цветной ленточной диаграмме показано, как изменялось значение интегральной оценки производительности файлового сервиса сети во время проведения тестирования. В каждый момент времени интегральная оценка является конъюнкцией оценок, рассчитанных для каждой тестируемой папки. (Зеленый цвет интегральной оценки будет только в том случае, если оценки для всех папок «зеленые».) Соответствие между цветом оценки и скоростью выполнения файловых операций чтения/записи для различных типов ОС на сервере показано в Таблицах 1-1, 1-2, 1-3.

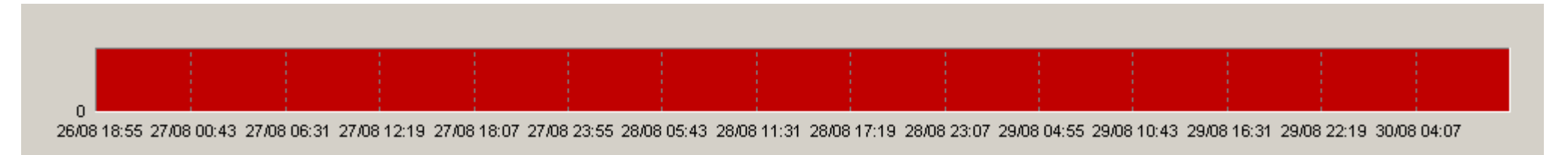

Рис. 1.Интегральная оценка производительности файлового сервиса. Зеленый цвет диаграммы соответствует периодам времени, когда производительность файлового сервиса была высокой.

# Графики характеристики "Read Rate (Kbyte/sec)" (скорость выполнения файловых операций чтения)

Ниже показаны графики характеристики "Read Rate (Kbyte/sec)" для каждой тестируемой сетевой папки

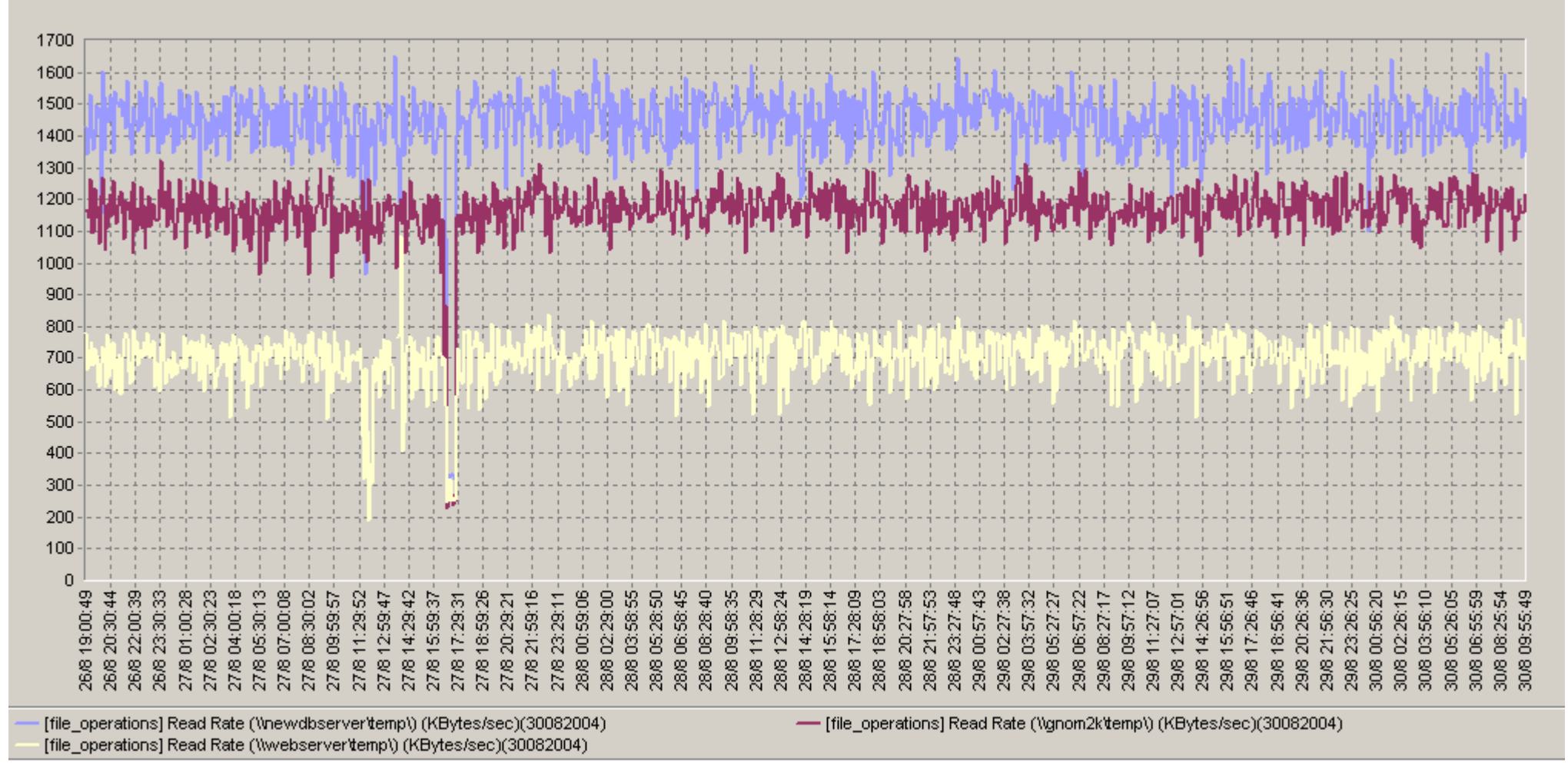

Рис. 2-1. Графики характеристики "Read Rate (Kbyte/sec)".

Графики характеристики "Write Rate (Kbyte/sec)" (скорость выполнения файловых операций записи) Ниже показаны графики характеристики "Write Rate (Kbyte/sec)" для каждой тестируемой сетевой папки

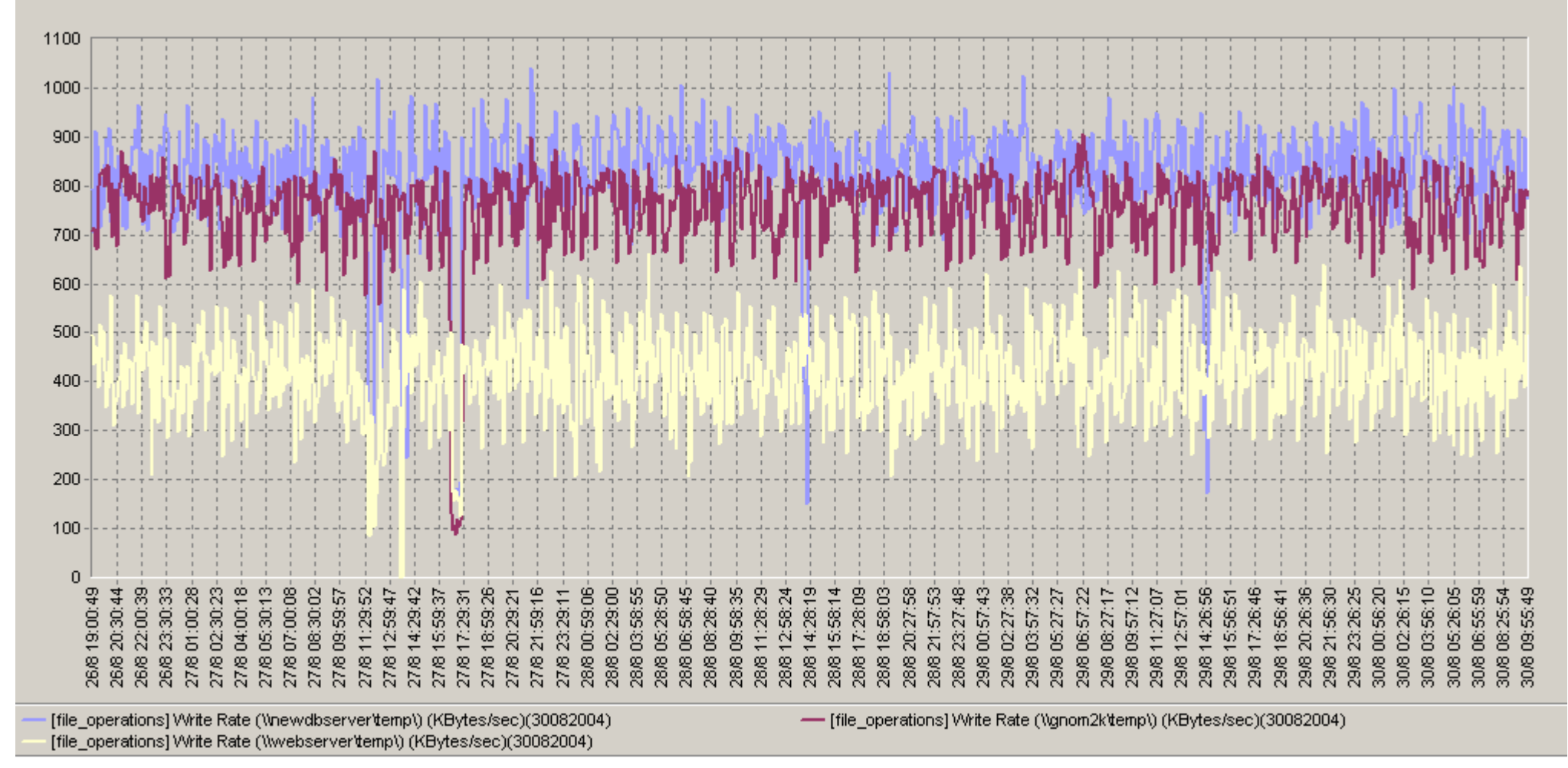

Рис. 2-2. Графики характеристики "Write Rate (Kbyte/sec)".

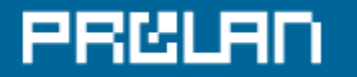

# Графики характеристики "Availability (%)" (доступность файлового сервиса)

Ниже показаны графики характеристики "Availability (%)" для каждой тестируемой сетевой папки

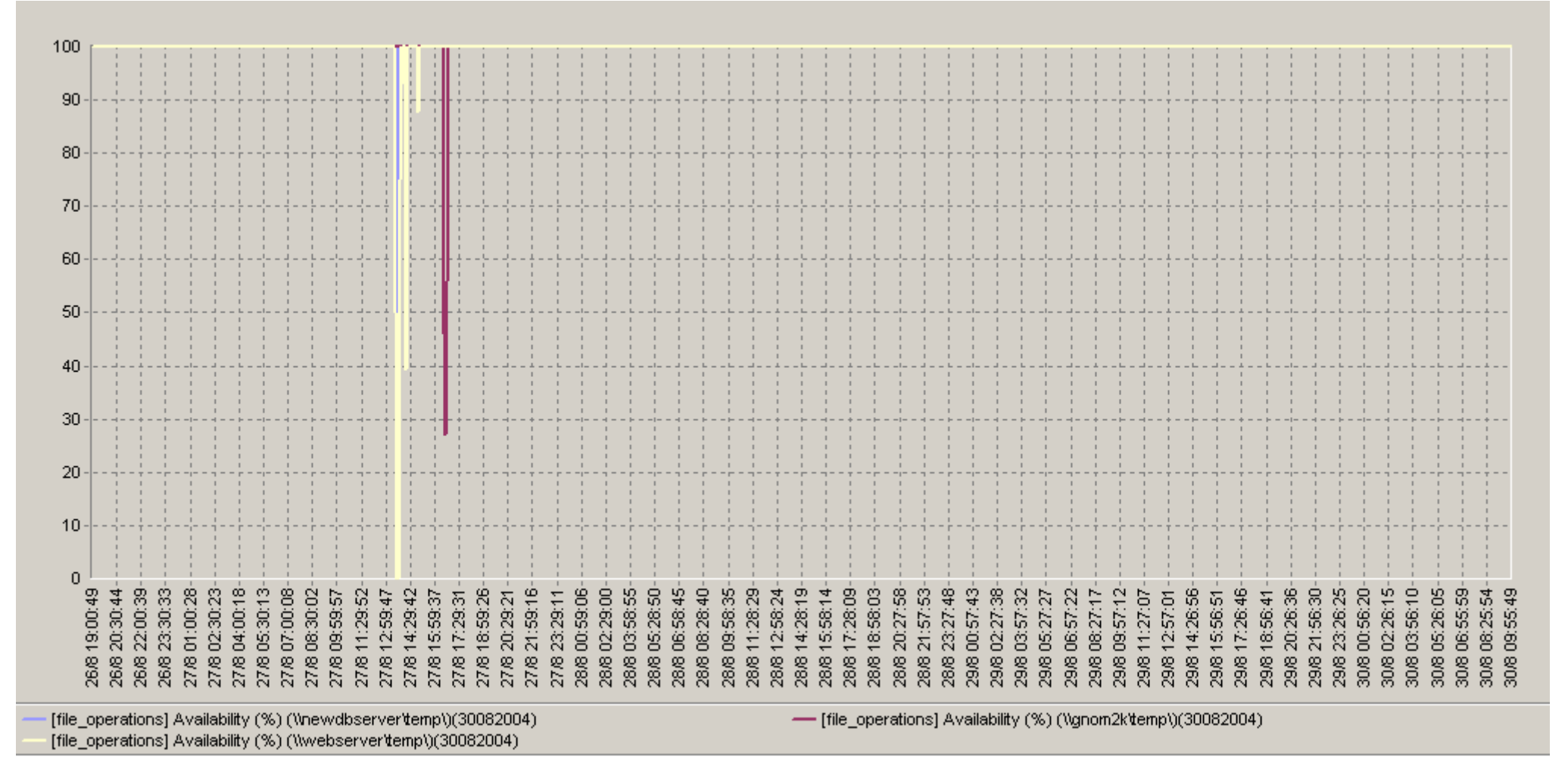

Рис. 2-3. Графики характеристики "Availability (%)".

# Отчет о "здоровье" файлового сервиса сети

В приведенной ниже таблице показаны результаты статистической обработки измеренных характеристик.

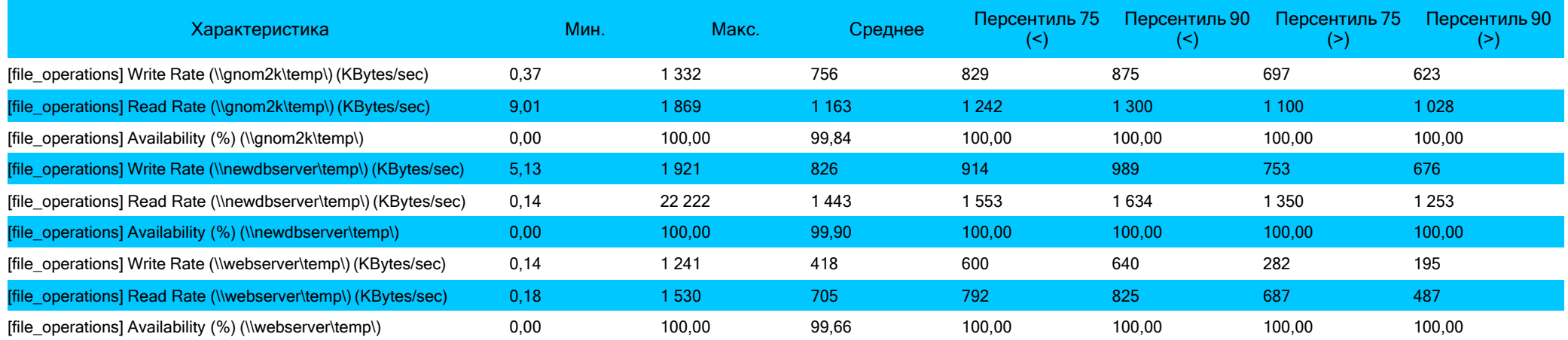

Рисунок 3. Результаты статистической обработки всех измеренных характеристик.

#### **Описание статистических оценок:**

**Мин. -** Минимальное значение характеристики, которое было зафиксировано во время тестирования.

**Макс. -** Максимальное значение характеристики, которое было зафиксировано во время тестирования.

- **Среднее -** Среднее арифметическое значение измеренной характеристики.
- **Перцентиль 75 (>) -** 75% значений характеристики было больше данного значения.

**Перцентиль 75 (<) -** 75% значений характеристики было меньше данного значения.

- **Перцентиль 90 (>) -** 90% значений характеристики было больше данного значения.
- **Перцентиль 90 (<) -** 90% значений характеристики было меньше данного значения.

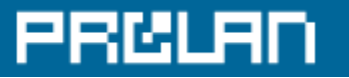

# Описание измеренных характеристик

#### **"Read/Write Rate (Kbyte/sec)" (скорость выполнения операций чтения/записи)**

Отношение объема данных, прочитанного (или записанного) с файл-сервера ко времени выполнения операции чтения (или записи). Программы SelFTrend и NPM Probe обеспечивают отключение механизма кэширования данных на стороне клиента (компьютера, где выполняется тест). Это гарантирует измерение реального времени выполнения файловых операций в сети. (Иначе измерялось бы время выполнения операции чтения или записи в собственную кэш-память.)

# **"Availability (%)" (доступность)**

Выраженное в процентах отношение числа успешных файловых транзакций к общему числу выполненных файловых транзакций. Для измерения скорости выполнения файловых операций программа NPM Probe (SelFTrend) периодически обращается к серверу и выполняет файловые транзакции. Транзакция может закончиться успешно или с сообщением об ошибке. Пороговое значение данного счетчика составляет 99.9%.

Пороговые значения измеренных характеристик для различных типов сетей, ОС на сервере и клиенте приводятся в Таблицах 1-1,1-2,1-3.

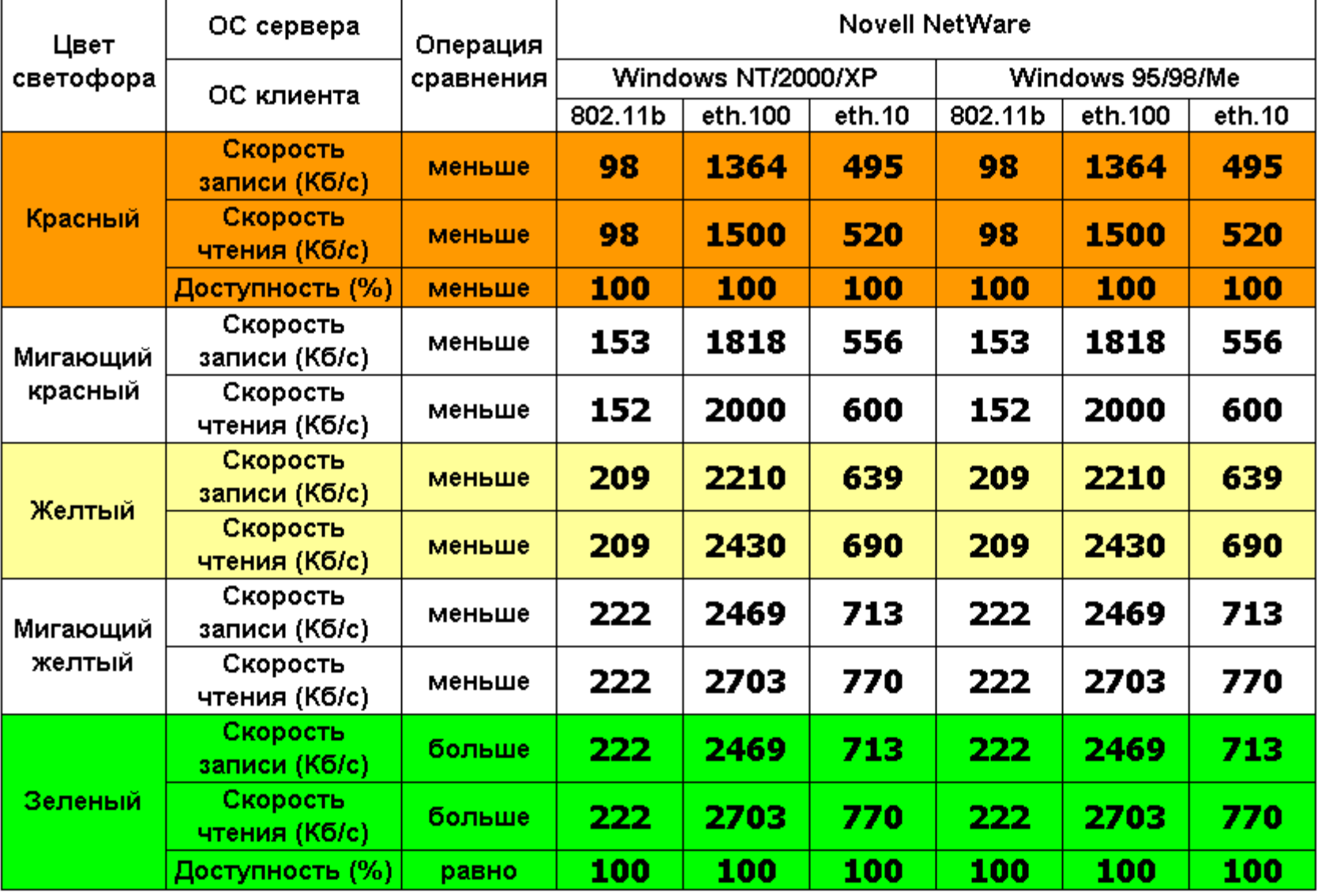

Таблица 1-1. Соответствие между цветами диаграммы и скоростью выполнения файловых операций чтения/записи при работе с серверами Novell NetWare.

**PRELAN** 

 $\overline{\phantom{0}}$ 

 $\Gamma$ 

# **PRELAN**

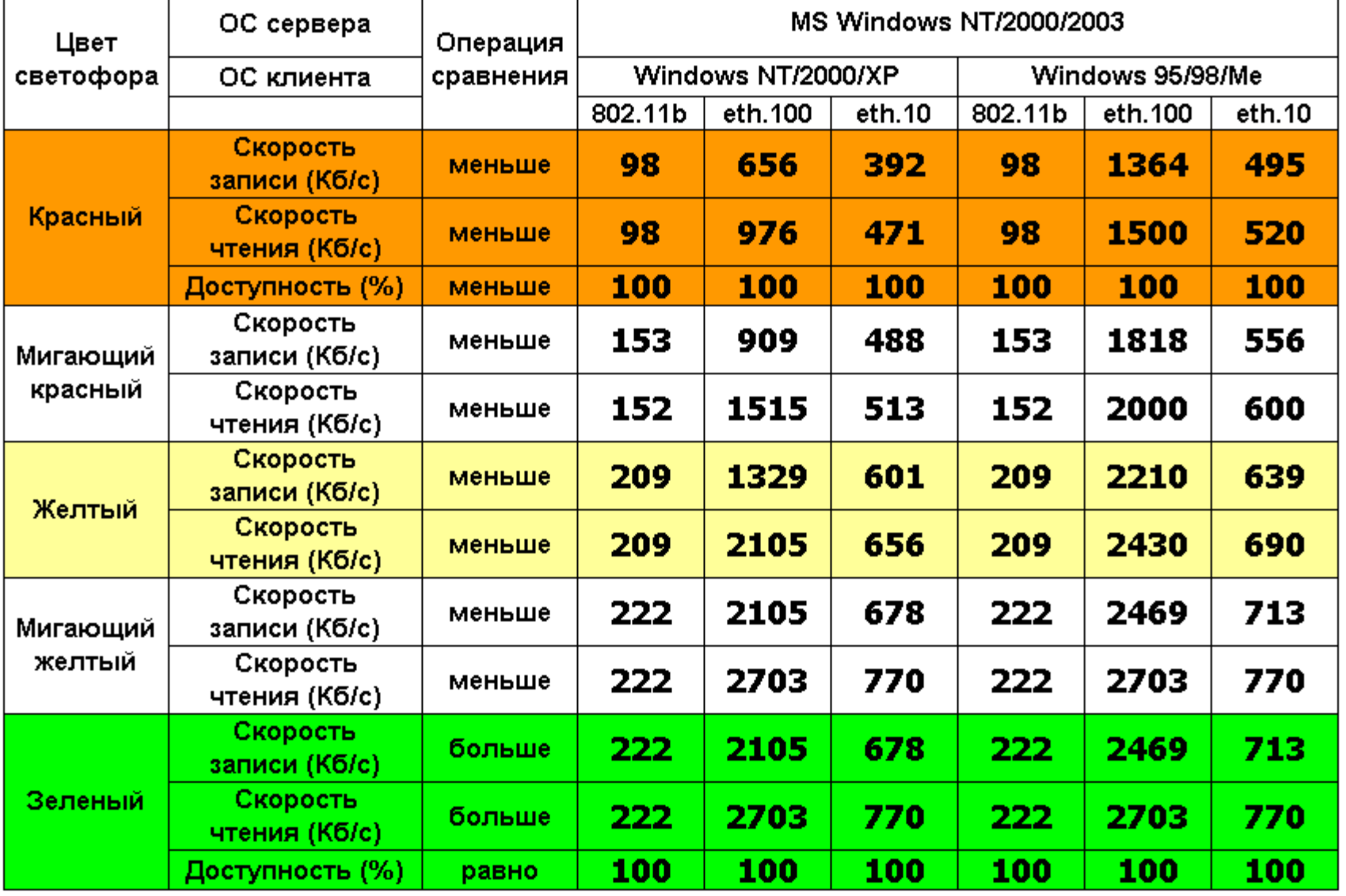

#### **Примечание:**

Более низкие пороговые значения скорости выполнения операций записи по сравнению со значениями скорости выполнения операций чтения объясняются следующим обстоятельством. Операционная система MS Windows NT/2000/XP, выполняющаяся на клиенте сообщает тестовой программе о завершении операции записи (считает, что операция закончилась) только после того, как данные размещаются на диске сервера. Таким образом, осуществляется измерение реальной скорости выполнения файловых операций.

Таблица 1-2. Соответствие между цветами диаграммы и скоростью выполнения файловых операций чтения/записи при работе с серверами Windows NT/2000/XP .

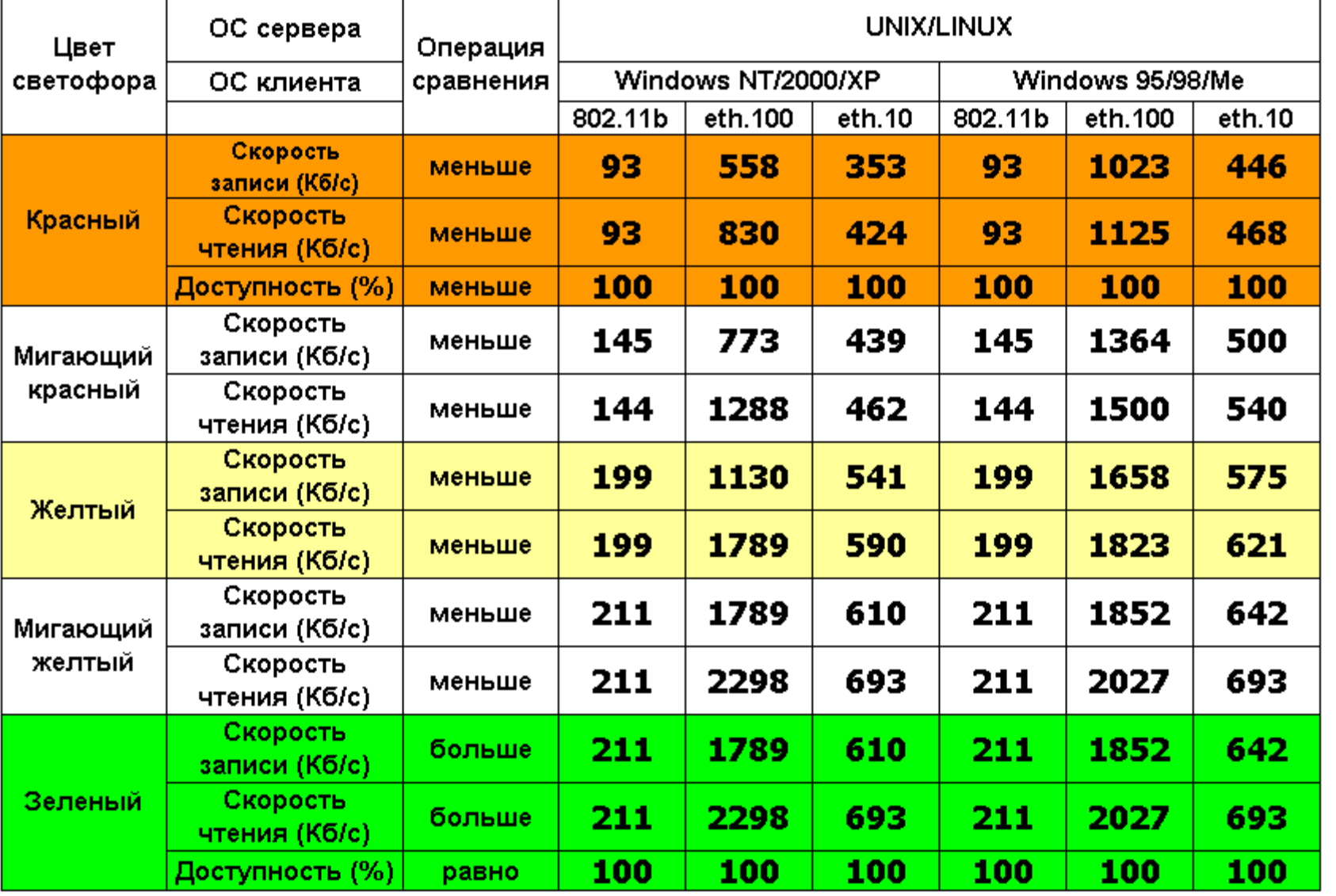

Таблица 1-3. Соответствие между цветами диаграммы и скоростью выполнения файловых операций чтения/записи при работе с серверами UNIX/LINUX.

**PRELAN** 

4

**r** 

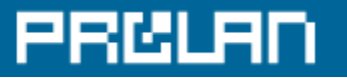

# Результаты и рекомендации

В этом разделе размещаются результаты экспертного анализа измеренных характеристик и рекомендации по улучшению «здоровья» тестируемой IT-инфраструктуры, которые создаются Экспертами компании ProLAN при оказании услуги «Экспертная Поддержка» - www.prolan.ru/helpIT.

#### Скорость файловых операций - индикатор "здоровья" сети

Интегральная оценка производительности файлового сервиса является хорошим индикатором «здоровья» всей сети, т.к. наличие дефекта или «узкого места» в любом компоненте сети обязательно отразится на скорости выполнения файловых операций. Если вами получена хорошая интегральная оценка производительности файлового сервиса, значит и сеть работает хорошо. В этом случае, остальные характеристики работы сети, такие как число ошибок передачи данных, утилизация сети и т.п. можно не анализировать. Если же вы получили плохую интегральную оценку, то, чтобы определить причину, требуется провести анализ других характеристик работы сети.

Анализ интегральной оценки позволит вам определить периоды времени, когда файловый сервис работал быстро и периоды времени, когда файловый сервис работал медленно. Сопоставление интегральной оценки с графиками скорости выполнения файловых операций, позволит вам определить, скорость выполнения какой именно операции является причиной ухудшения интегральной оценки.

При анализе графиков скорости чтения и скорости записи с конкретной тестируемой папкой следует обратить внимание на то, совпадают ли по времени «провалы» этих характеристик. Если не совпадают, а «проваливается» только скорость записи, то причиной «провала», скорее всего, является перегрузка файлового сервера, где расположена тестируемая папка. Если файловый сервер работает под управлением ОС MS Windows NT/2000/XP, установить причину «провала» можно с помощью теста оценки «здоровья» серверов MS Windows NT4/2000/XP. Если скорость чтения и скорость записи «проваливаются» одновременно, то причиной, скорее всего, является большое число ошибок передачи данных или перегрузка канала связи сети. Если канал связи построен на базе управляемых коммутаторов Ethernet, то установить причину «провала» можно с помощью теста оценки «здоровья» коммутируемой сети Ethernet.

# PRCLAD

# Приложение А – Базовая Линия (Base Line)

В Приложении А приводятся Базовые Линии характеристик «здоровья» IT-Инфраструктуры, измеренных во время проведения тестирования.

Базовая Линия - это результат статистической обработки измеренных значений характеристики, выраженный в виде графика. Базовая Линия вычисляется на основе данных, собранных в течение длительного периода времени, приведенных к более короткому отрезку времени. В данном отчете вычисляется базовая линия, приведенная к 24 часовому отрезку времени. Для вычисления достоверной Базовой Линии, исходные данные должны собираться в течение более длительного (чем 24 часа) периода времени (желательно не менее 5 суток). Чем больше период времени, в течение которого собираются данные, тем больше достоверность вычисляемой Базовой Линии.

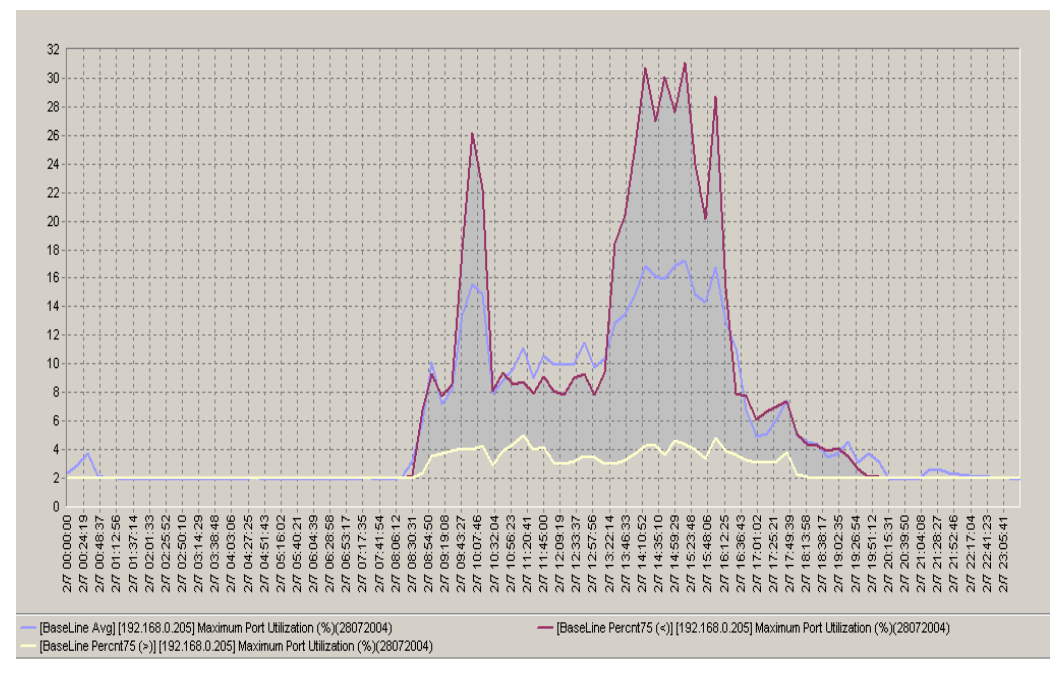

В данном отчете Базовая Линия представлена тремя графиками: «среднее» (среднее арифметическое значение), «перцентиль 75 >» (75% значений характеристики было больше данного значения), «перцентиль 75 <» (75% значений характеристики было меньше данного значения). Интервал усреднения данных – 15 минут. Примеры графиков показаны на приведенном ниже рисунке.

Каждое значение на графике является результатом статистической обработки данных, собранных за 15 минут в одно и тоже время в течение всего периода измерений. Например, если измерения проводились с понедельника по пятницу, то «среднее» с 10.45 до 11.00 - это среднее арифметическое значение, вычисленное на основе данных, измеренных с 10.45 до 11.00 в течение каждого дня измерений (понедельник, вторник, среда, четверг, пятница).

Как видно из рисунка, «перцентиль 75 >» и «перцентиль 75 <» образуют «трубу», наглядно показывающую, как изменяется значение измеряемой характеристики в течение суток. Базовая Линия используется при проведении технического аудита «здоровья» IT-инфраструктуры, а также является удобным индикатором при решении задач планирования (capacity planning и т.п.)

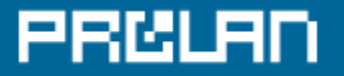

### **Базовая линия характеристики: «[file\_operations] Read Rate (\\newdbserver\temp\) (KBytes/sec)(30082004)»**

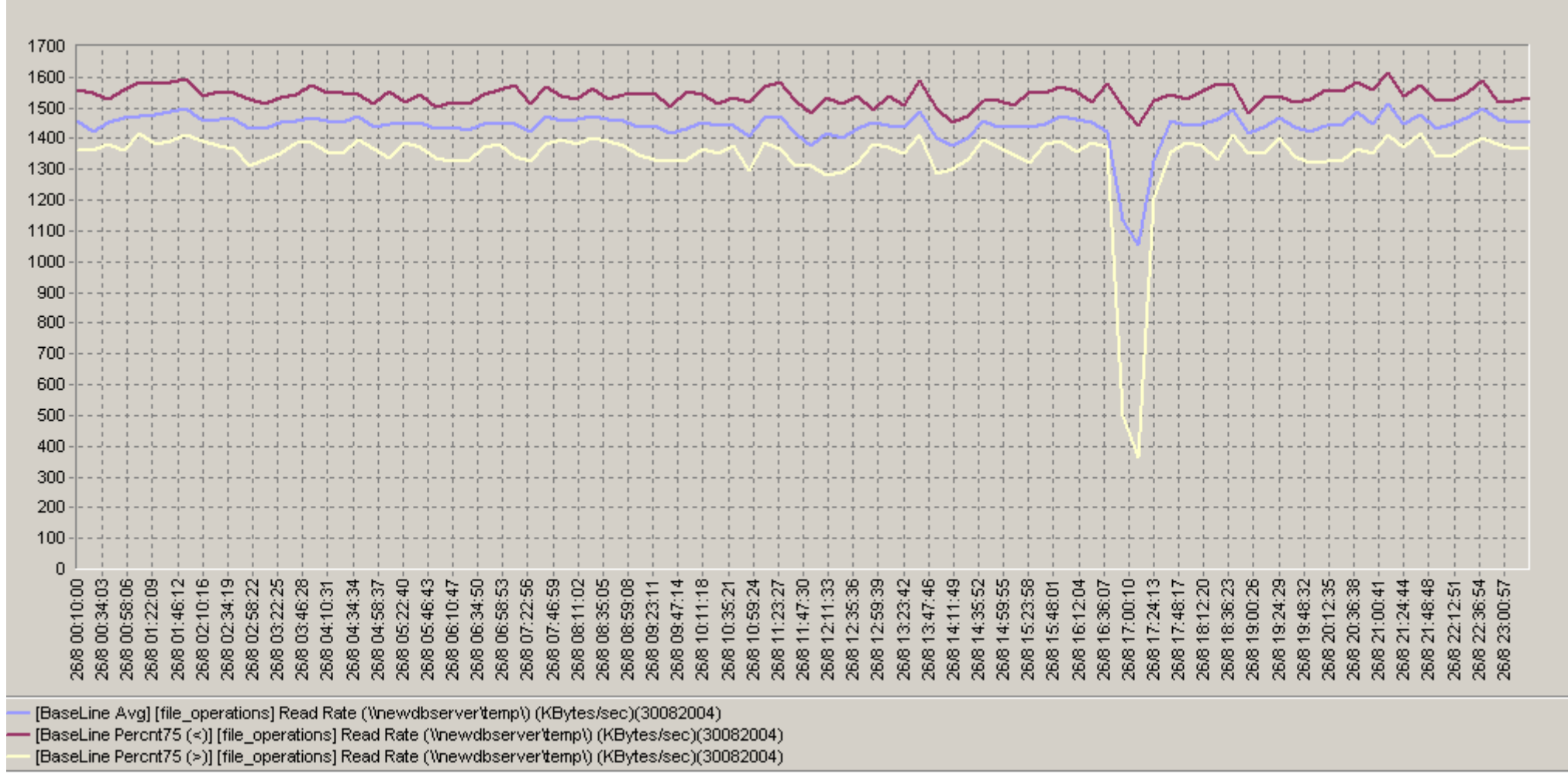

Рис. A1. Базовая линия характеристики:«[file\_operations] Read Rate (\\newdbserver\temp\) (KBytes/sec)(30082004)»

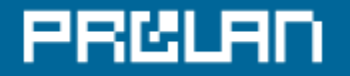

## **Базовая линия характеристики: «[file\_operations] Read Rate (\\gnom2k\temp\) (KBytes/sec)(30082004)»**

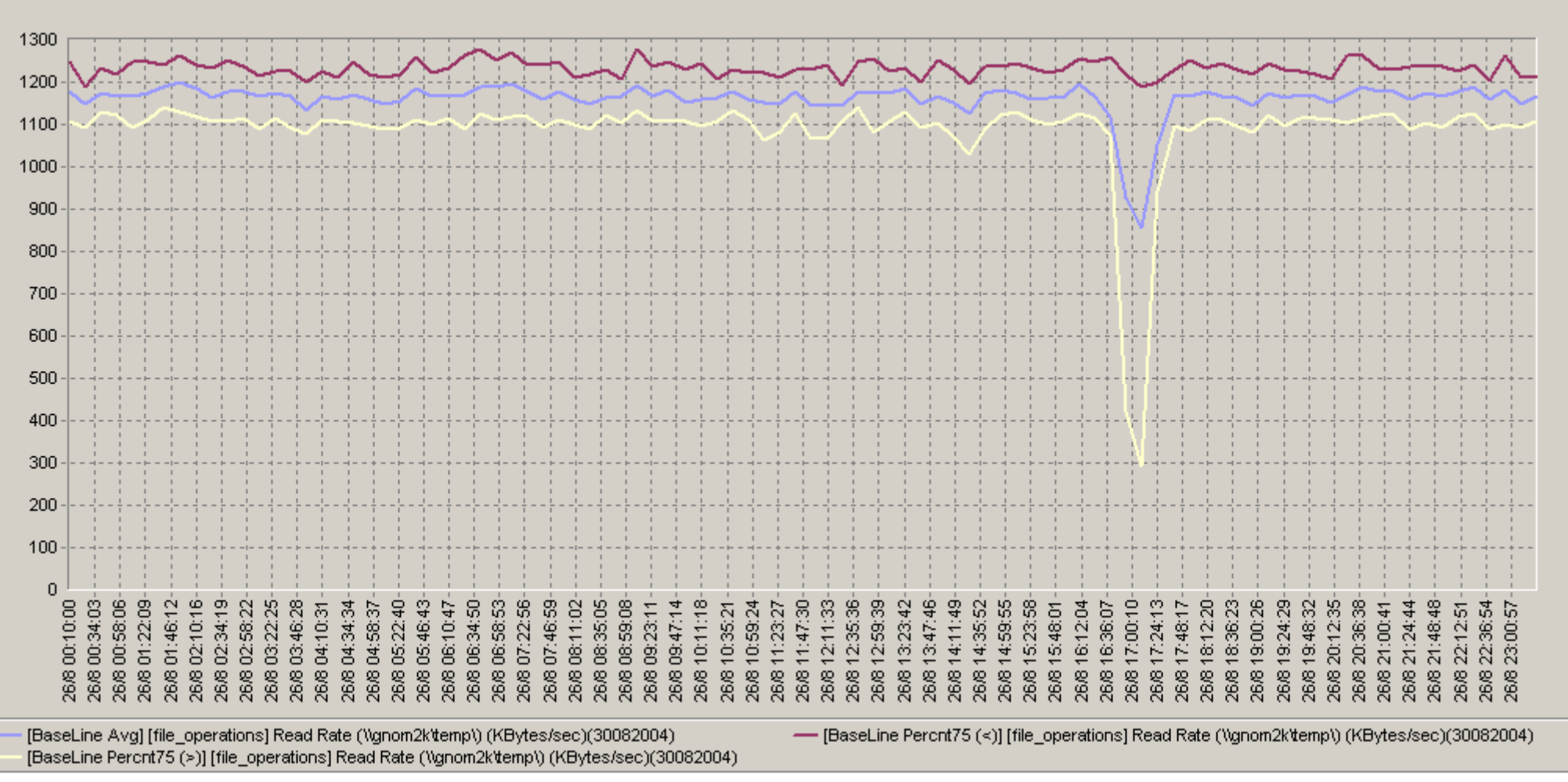

Рис. A2. Базовая линия характеристики:«[file\_operations] Read Rate (\\gnom2k\temp\) (KBytes/sec)(30082004)»

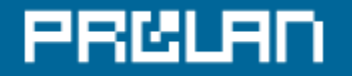

#### 800 700 600 500 400 300 200 100  $\mathbf{0}$ 26/8 00:10:00 26/8 00:34:03 26/8 00:58:06 26/8 01:22:09 26/8 01:46:12 26/8 02:10:16 02:34:19 26/8 07:22:56 07:46:59 08:11:02 26/8 08:59:08 26/8 09:47:14  $10:11:18$ 26/8 11:47:30 26/8 12:11:33 26/8 13:47:46 26/8 14:11:49 17:00:10 26/8 02:58:22 26/8 03:22:25 26/8 03:46:28 05:22:40 05:46:43 26/8 06:34:50 26/8 06:58:53 26/8 08:35:05 26/8 09:23:11 12:35:36 12:59:39 26/8 13:23:42 26/8 14:35:52 14:59:55 15:23:58 17:24:13 18:12:20 18:36:23 26/8 19:00:26 26/8 19:24:29 26/8 19:48:32 20:36:38 21:48:48 5 26/8 04:10:31 26/8 04:34:34 04:58:37 26/8 10:59:24 26/8 11:23:27 26/8 16:12:04 16:36:07 17:48:17 20:12:35  $21:24:44$ 22:12:51 23:00:57 26/8 06:10:47 10:35:21 15:48:01 21:00:41 Ë  $\ddot{\alpha}$ 26/8 26/8 26/8 26/8 26/8 26/8 26/8 26/8 26/8 26/8 26/8 26/8 26/8 268 26/8 26/8 268 268 26/8 26/8 26/8 26/8 26/8 26/8 26/8 26/8 26/8 [BaseLine Avg] [file operations] Read Rate ('\\webserver'temp') (KBytes/sec)(30082004) (30082004) [BaseLine Percnt75 (<)] [file | operations] Read Rate (\\webserver\temp\) (KBytes/sec)(30082004) (BaseLine Percnt75 (>)] [file\_operations] Read Rate (\\webserver\temp\) (KBytes/sec)(30082004)

#### **Базовая линия характеристики: «[file\_operations] Read Rate (\\webserver\temp\) (KBytes/sec)(30082004)»**

Рис. A3. Базовая линия характеристики:«[file\_operations] Read Rate (\\webserver\temp\) (KBytes/sec)(30082004)»

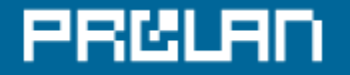

#### **Базовая линия характеристики: «[file\_operations] Write Rate (\\newdbserver\temp\) (KBytes/sec)(30082004)»**

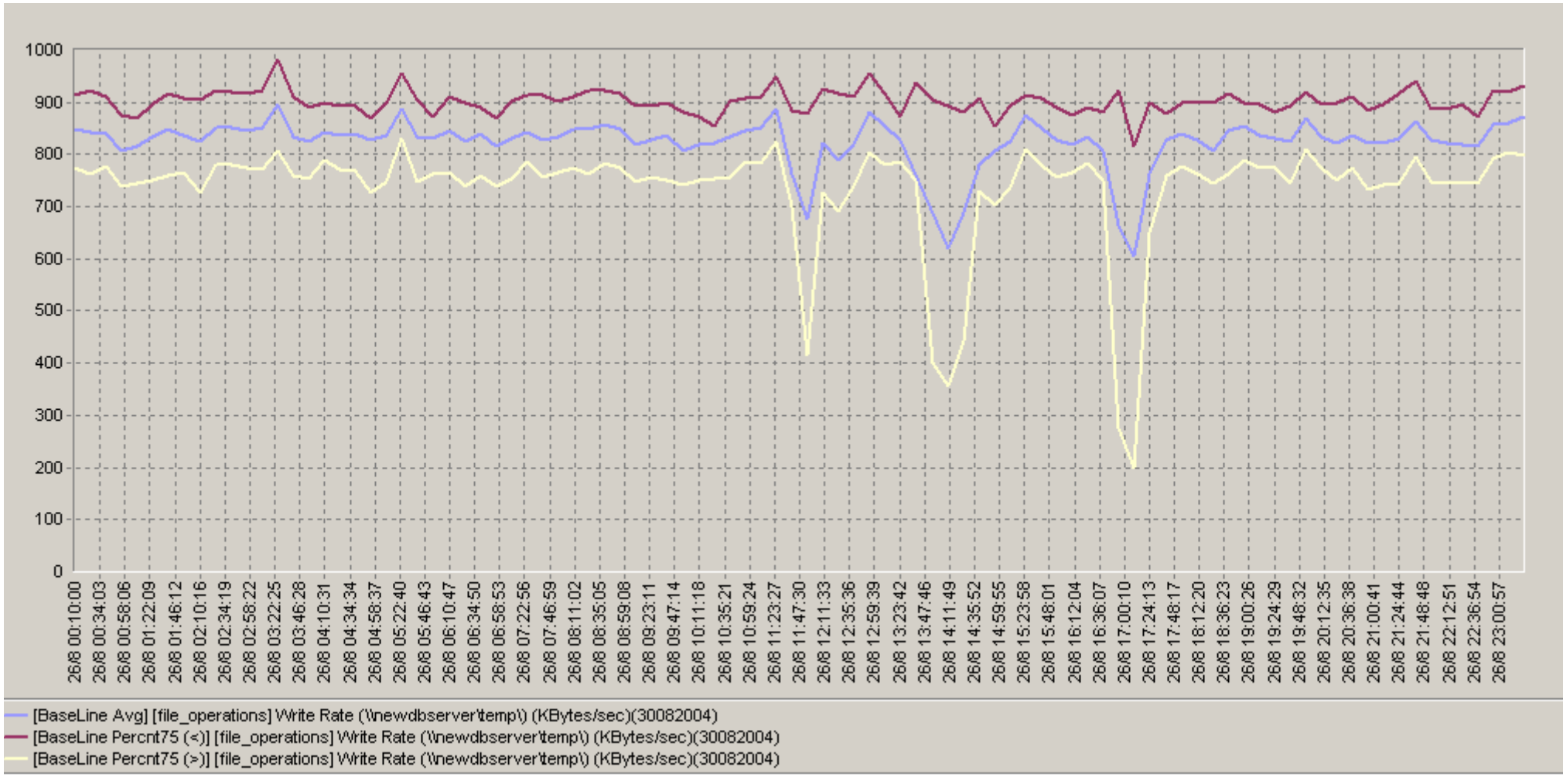

Рис. A4. Базовая линия характеристики:«[file\_operations] Write Rate (\\newdbserver\temp\) (KBytes/sec)(30082004)»

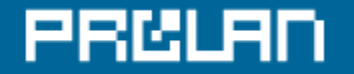

### **Базовая линия характеристики: «[file\_operations] Write Rate (\\gnom2k\temp\) (KBytes/sec)(30082004)»**

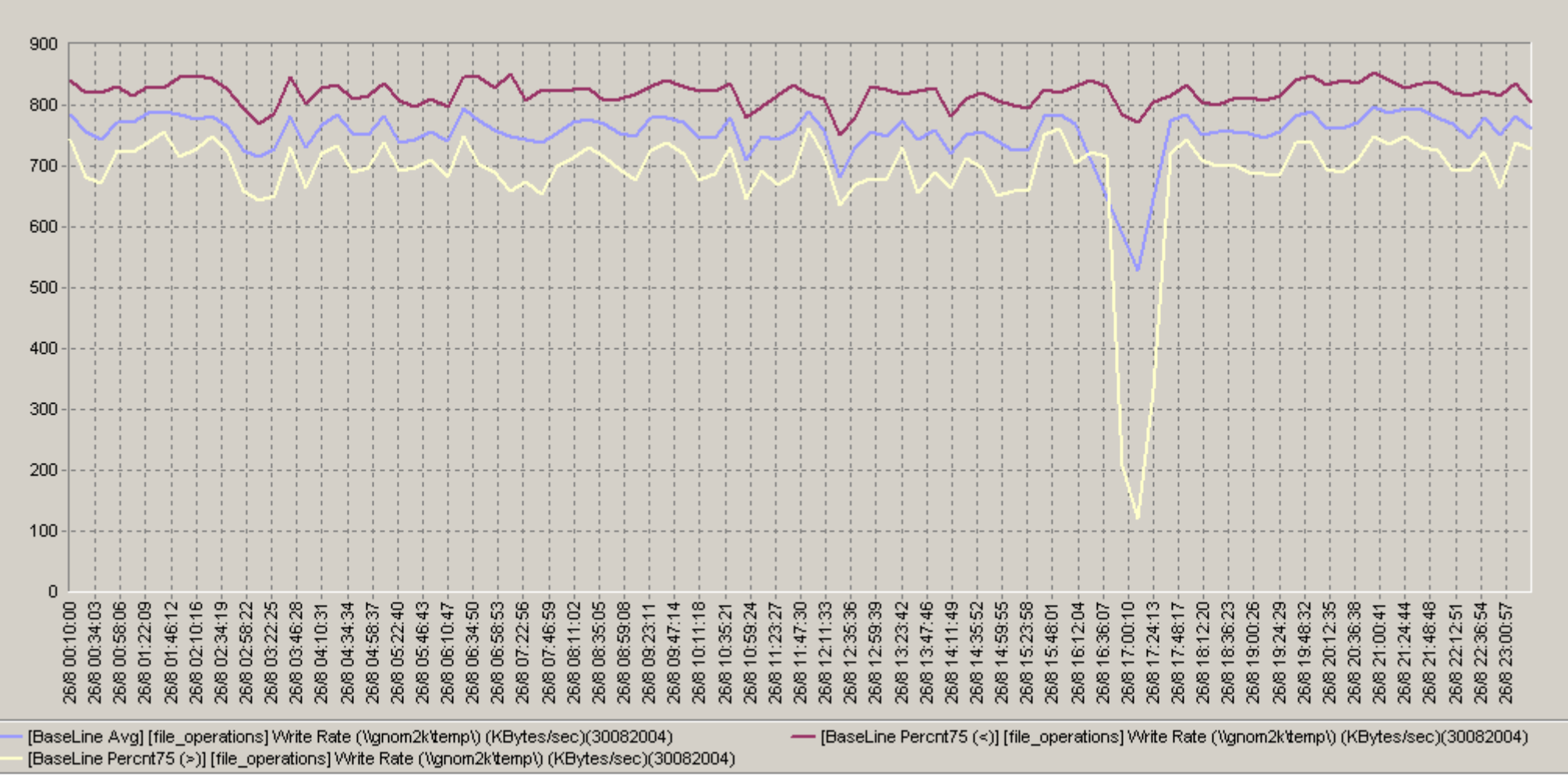

Рис. A5. Базовая линия характеристики:«[file\_operations] Write Rate (\\gnom2k\temp\) (KBytes/sec)(30082004)»

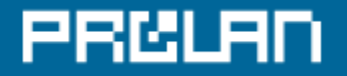

## **Базовая линия характеристики: «[file\_operations] Write Rate (\\webserver\temp\) (KBytes/sec)(30082004)»**

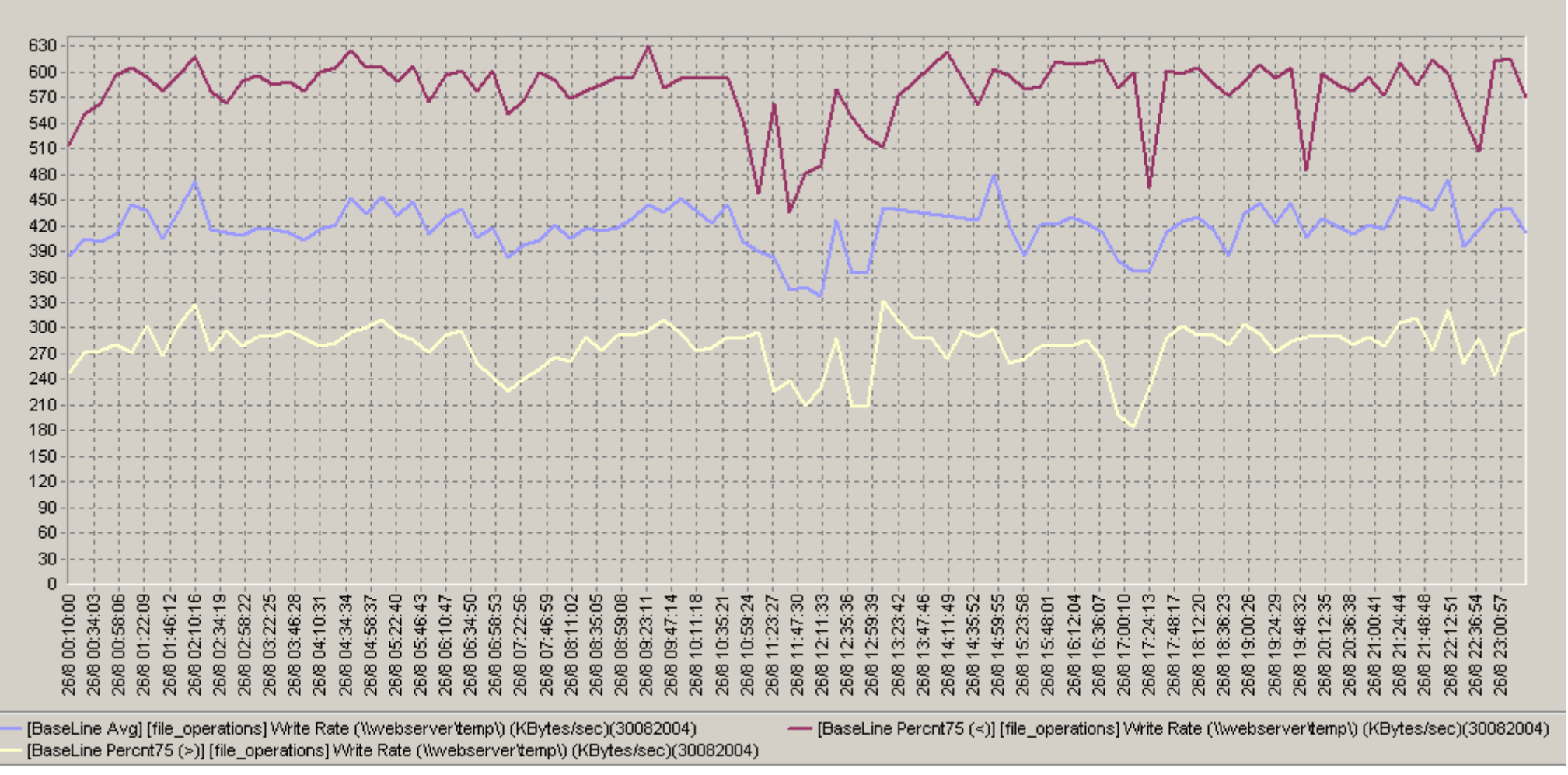

Рис. A6. Базовая линия характеристики:«[file\_operations] Write Rate (\\webserver\temp\) (KBytes/sec)(30082004)»

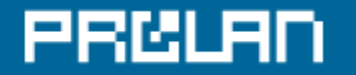

# **Базовая линия характеристики: «[file\_operations] Availability (%) (\\newdbserver\temp\)(30082004)»**

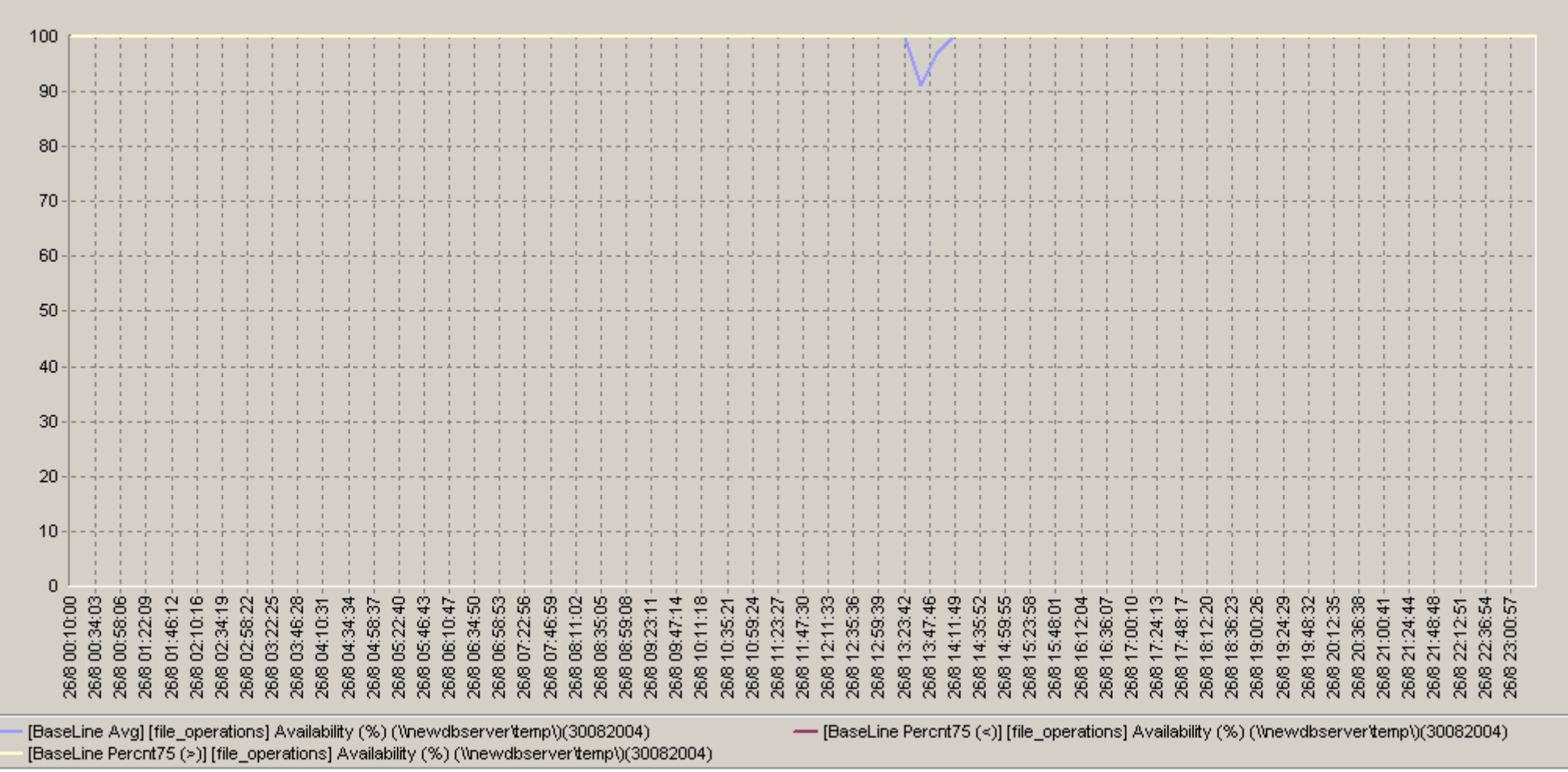

Рис.A7.Базовая линия характеристики:«[file\_operations] Availability (%) (\\newdbserver\temp\)(30082004)»

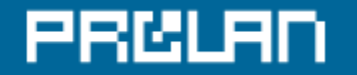

# **Базовая линия характеристики: «[file\_operations] Availability (%) (\\gnom2k\temp\)(30082004)»**

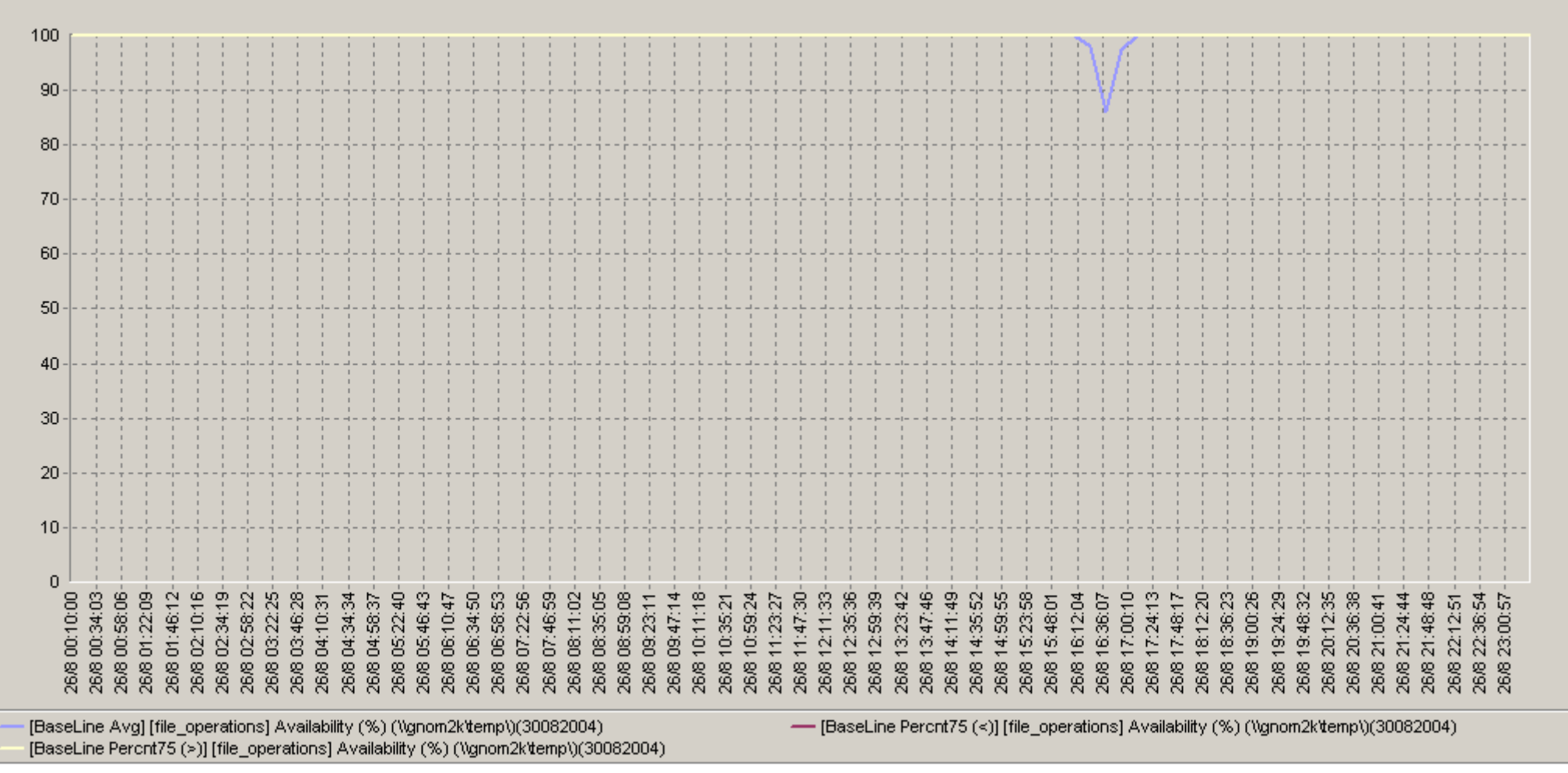

Рис.A8.Базовая линия характеристики:«[file\_operations] Availability (%) (\\gnom2k\temp\)(30082004)»

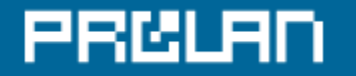

# **Базовая линия характеристики: «[file\_operations] Availability (%) (\\webserver\temp\)(30082004)»**

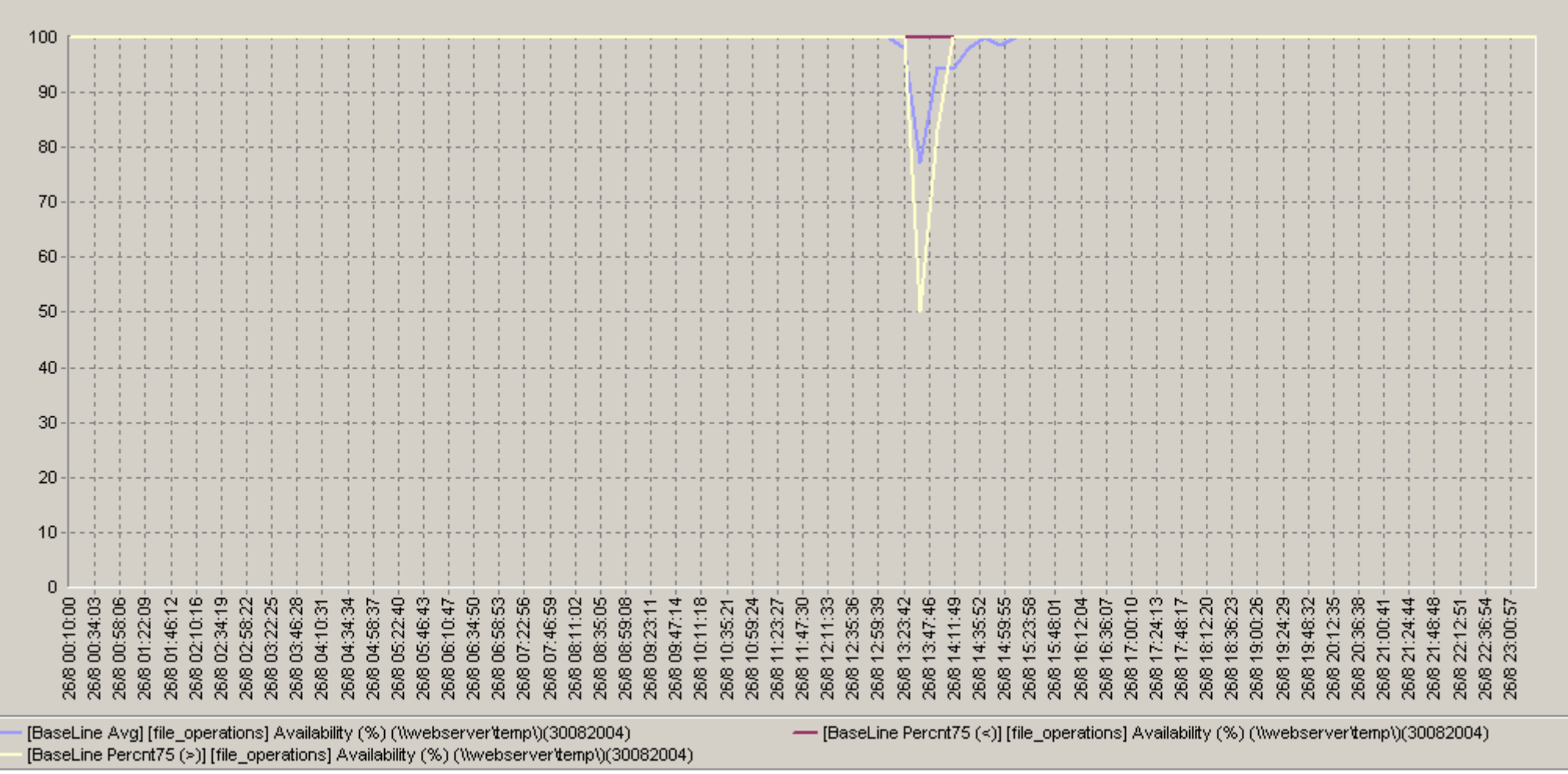

Рис.A9.Базовая линия характеристики:«[file\_operations] Availability (%) (\\webserver\temp\)(30082004)»